# **OpenLayers Training**

# **Value Addition | Offline/Online**

### **Duration: 24 hours**

# *[REGISTER NOW](https://www.khagolam.com/home/register)*

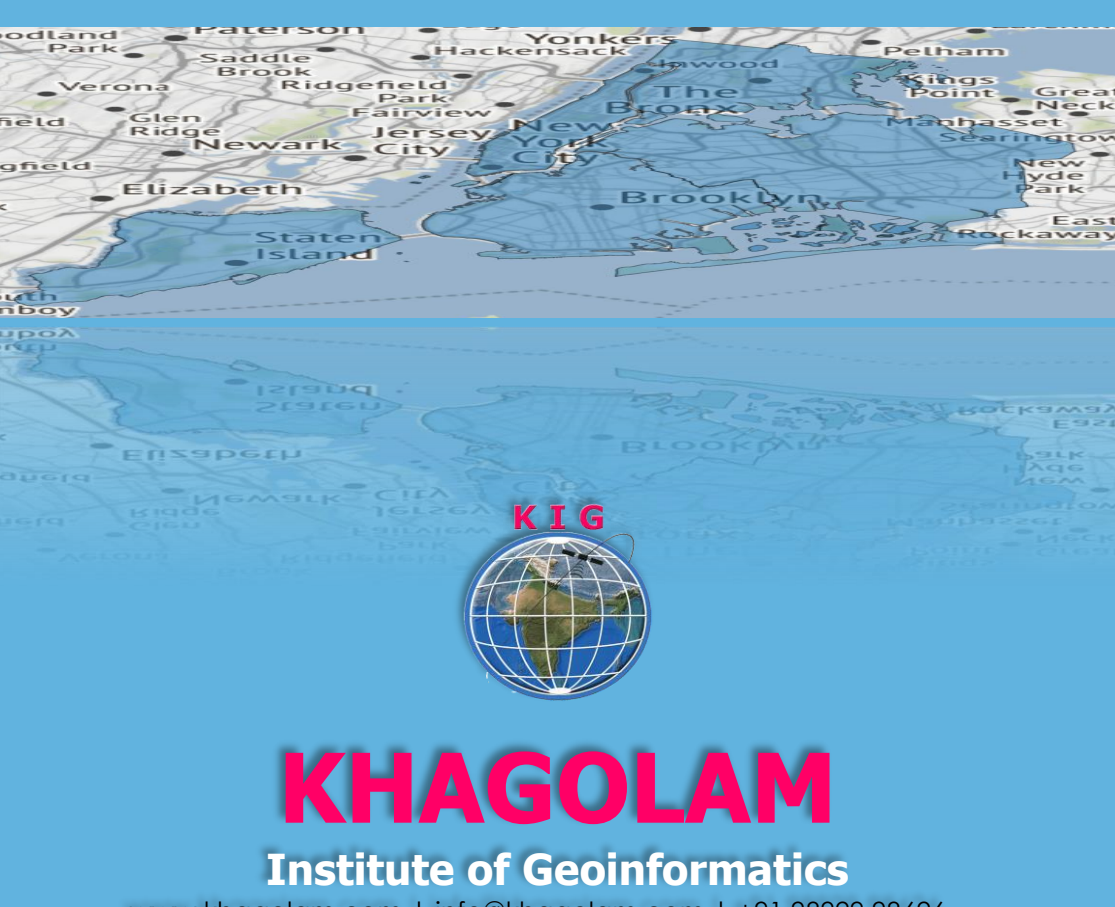

www.khagolam.com | info@khagolam.com | +91 98929 98626

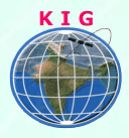

# Course Information

Course Title: **Programming with OpenLayers** Duration: **24 hours** Training Modes: **Offline/Online/Hybrid |Full Time/Part-time** Timing**: Min 3 hours/day | Max 8 hours/day**

# Course Eligibility

- Should have programming experience in HTML, CSS, Java **Scripts**
- Knowledge of QGIS, Mapping Server and PostGIS will add benefit
- Understanding of fundamental GIS concepts

## Fee

15,000 INR, for resident Nationals of India, Nepal, Bhutan, Bangladesh, Sri Lanka and Maldives, & Myanmar.

400 USD, For Non-Residents of India.

**INSTALMENTS:** 5,000 on registration. 10,000 - before the course starts.

## **Overview**

This course teaches you how to build GIS web portal using OpenLayers. OpenLayers has been developed to further the use of geographic information of all kinds. Attendees will learn how to create browserbased map applications and display data from a variety of sources. The core component of OpenLayers library are covered in details with examples.

# You will learn to

- 1. Understanding OpenLayers framework structure, class diagram
- 2. Creation of Web Mapping Application project with OpenLayers environment
- 3. Understand map autonomy, function and events

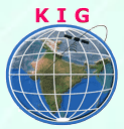

- 4. Explain vector and raster layers, their subtypes and layer data sources
- 5. Creating dynamic web maps using other third party API's like google map and open street maps
- 6. Access WMS / WFS layers from Geoserver and other public server sources
- 7. Set scale, resolution to map and layers with different projection systems
- 8. Display controls on map (e.g. zoom, full extent, pan, previous view) and extending controls
- 9. Creation custom vector layers at client side
- 10. Create and apply styles through Openlayers
- 11. Creating new features on map using geometries
- 12. Understand types of interaction and implement select, highlight and modify features on map
- 13. Show attributes of the selected features through WFS
- 14. Applying filters through Openlayers
- 15. Project work ( Optional )

# How to Apply

- Step 1: register at:<https://www.khagolam.com/home/register>
- Step 2: Check mail for course & bank details
- Step 3: Transfer payment & share transaction receipt on What's App

Step 4: You will receive registration confirmation, by SMS/Call/Whats App.

#### **REGISTRATION SHALL CLOSE 4 DAYS BEFORE THE START DATE. SPOT REGISTRATIONS ARE NOT ALLOWED.**

# FAQ's

*Q: Does fees include accommodation and food?* A: No. but we can help you to get the nearest accommodation.

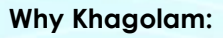

• Specialize institute for geospatial technologies

K I G

- Job oriented curriculum
- Comprehensive training material
- 100% placement assistance
- Professional Trainers
- Exposure to live projects
- Flexible timings
- Exposure to 3D GIS
- Practice, aptitude and interview rounds
- e-library facility

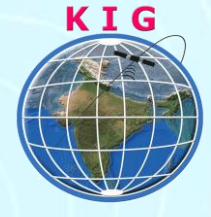

#### **Khagolam Institute of Geoinformatics**

Mumbai | Pune

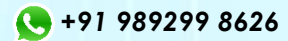

[info@khagolam.com](mailto:info@khagolam.com) *|* [www.khagolam.com](http://www.khagolam.com/)

Be in touch @ **f @ E**